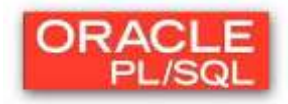

# **Laborator 1: Introducere în PL/SQL**

## **1.1. Caracteristici generale:**

- $\geq$  Constructiile PL/SOL contin structuri de control procedurale si comenzi descriptive **SOL**
- $\triangleright$  PL/SOL este un limbaj procedural structurat pe bloc, programele putând fi împărțite în blocuri logice
- $\triangleright$  Blocurile PL/SQL sunt procesate de motorul PL/SQL care poate fi rezident pe ORACLE SERVER sau pe un instrument de dezvoltare (ex.: Oracle Forms, Reports, JDeveloper etc.)
- Multe instrumente ORACLE au propriul motor PL/SQL (ex.: Oracle Forms, Reports, JDeveloper etc.)
- $\triangleright$  Tipurile de date din SOL pot fi folosite în PL/SOL
- $\geq$  Programarea în PL/SQL este modularizată se utilizează blocurile care grupează instrucţiunile

# **1.2. Blocuri PL/SQL:**

Orice unitate PL/SQL contine unul sau mai multe blocuri, complet separate sau imbricate.

# **Componentele unui bloc PL/SQL:**

Un bloc PL/SQL este compus din până la 3 secţiuni: declarativă (opţională), executabilă (obligatorie) şi de tratare a excepţiilor (opţională).

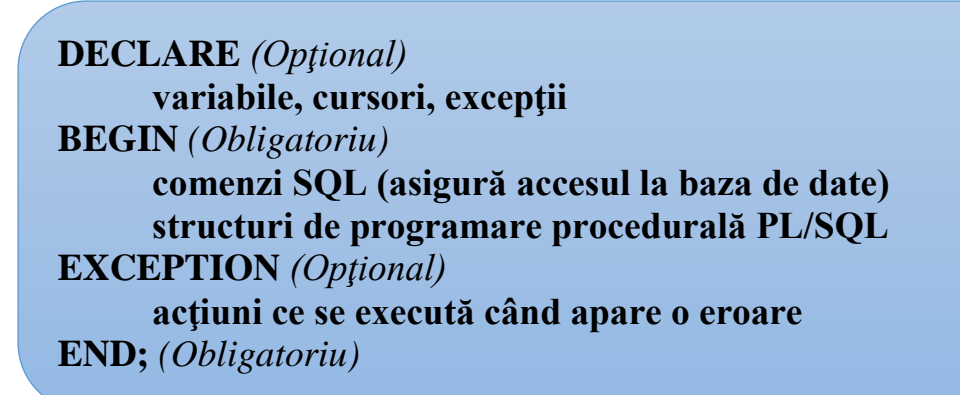

# *Observaţii:*

- comenzile SQL asigură accesul la baza de date
- operaţiile efectuate cu variabilele PL/SQL în cadrul instrucţiunilor procedurale nu presupun accesarea bazei de date
- > se folosește (;) după fiecare instrucțiune SQL sau instructiune de control PL/SOL
- blocul PL/SQL se termină cu (**;**)
- se foloseşte (**/**) pentru a lansa un bloc anonim în bufferul SQL
- $\geq$  o eroare în PL/SQL este tratată ca o exceptie

# **Tipuri de blocuri PL/SQL:**

## **Blocuri anonime:**

- 1. Funcții stocate și funcții de aplicații
- 2. Proceduri stocate și proceduri de aplicații
- 3. Pachete
- 4. Declanşatoare (triggeri) pe baza de date / de aplicaţii

### **Blocurile anonime:**

- $\geq$  sunt nedenumite
- $\triangleright$  nu sunt stocate în baza de date
- $\geq$  se declară inline, în locul în care se dorește execuția lor
- $\ge$  se execută în momentul rulării

### Exemplu:

**DECLARE v\_variabila varchar2(5); BEGIN SELECT coloana INTO v\_variabila FROM tabela; EXCEPTION WHEN excepţie THEN acţiune END; /**

# **Blocuri anonime imbricate**

- $\ge$  se pot imbrica mai multe blocuri;
- $\rightarrow$  acestea se pot eticheta cu <<eticheta\_bloc>>, iar variabilele din cadrul blocurilor se pot utiliza astfel: eticheta\_bloc.variabila.

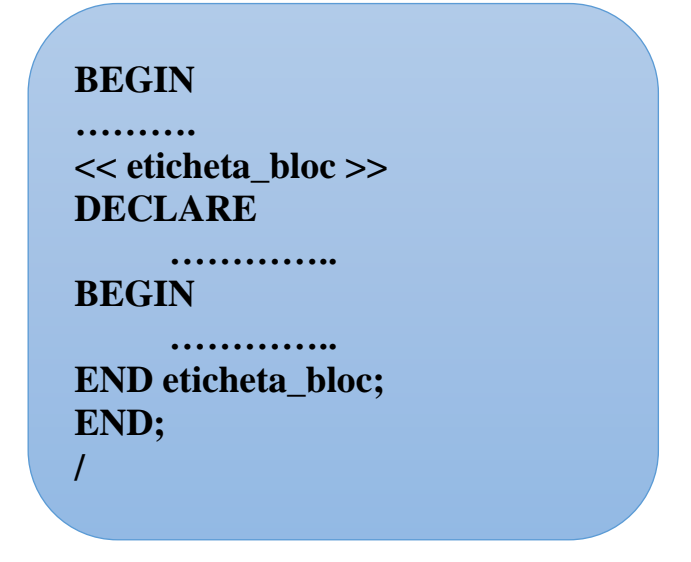

### **Proceduri, funcţii:**

- blocuri PL/SQL cu un nume;
- se pot stoca la nivel de ORACLE SERVER(proceduri/funcţii stocate) sau la nivel de aplicaţie (DEVELOPER – Forms si Reports).

Exemple:

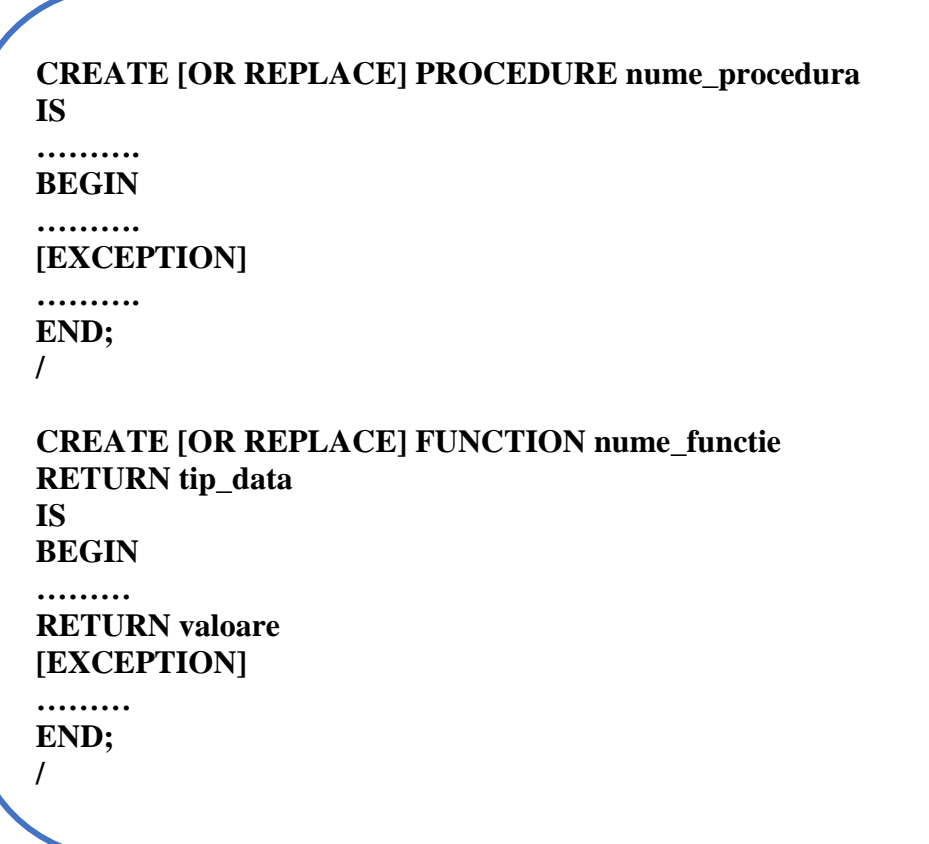

Pachete de programe - grupează proceduri, funcții.

**Declanşatori pe baza de date -** blocuri PL/SQL asociate tabelelor (de bază sau virtuale) şi lansate automat în execuţie când are loc o comanda de manipulare.

**Declansatori de aplicație** - blocuri PL/SQL asociate unor evenimente din cadrul aplicației (de exemplu: deplasarea mouse-ului, apăsarea unui buton) şi lansate în execuţie automat.

# **3. Operatori în PL/SQL**

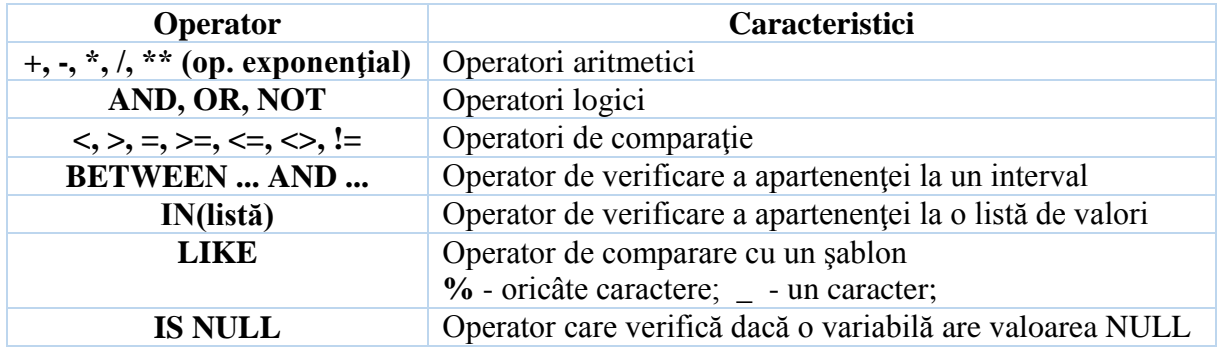

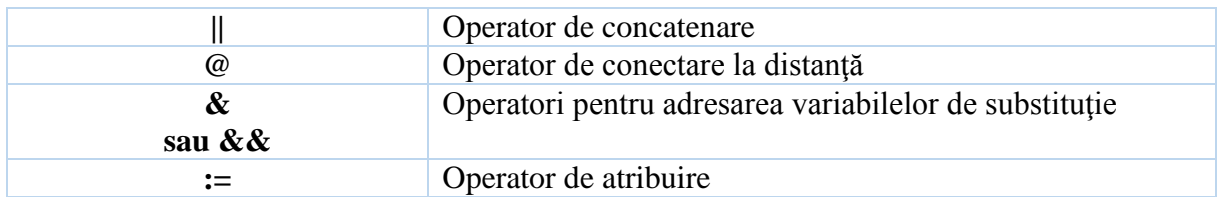

# **4. Funcţii SQL disponibile în PL/SQL**

- $\geq$   $\hat{I}$ n cadrul instrucțiunilor descriptive sunt suportate toate tipurile de funcții SQL (inclusiv functiile de grup în cadrul instructiunii SELECT);
- $\triangleright$  Instructiunile PL/SOL:
	- Suportă funcţii la nivel de înregistrare (single-row): numerice, caracter, data, de conversie etc.;
	- **NU** suportă funcţii de grup (SUM, MIN, MAX, AVG, COUNT, STDDEV) sau funcția DECODE. De exemplu nu se pot utiliza construcții de forma: *IF DECODE(...) THEN ...* sau *IF AVG(...) THEN ...*

# **5. Conversii în blocurile PL/SQL**

- PL/SQL converteşte tipurile de date dinamic (de exemplu: o valoare numerică la o variabilă char);
- $\ge$  conversii implicite: caracter  $\lt\to$  numeric si caracter  $\lt\to$  data;
- > conversii explicite: se utilizează funcțiile TO\_DATE, TO\_NUMBER, TO\_CHAR.

# **6. Comenzi SQL disponibile în PL/SQL**

- PL/SQL permite folosirea comenzilor de manipulare a datelor (LMD):
	- $\times$  SELECT
	- $\times$  INSERT
	- $\times$  UPDATE
	- DELETE
- PL/SQL permite folosirea comenzilor de control al tranzacţiilor:
	- COMMIT
	- ROLLBACK
	- $\times$  SAVEPOINT
- Notă: Un bloc PL/SQL nu este o tranzacție. Comenzile Commit / Rollback / Savepoint sunt independente de bloc, dar pot să apară în cadrul acestuia.
- PL/SQL **NU** acceptă comenzile de definire a datelor (LDD)
	- $\times$  CREATE
	- $\times$  ALTER
	- $\sqrt{DROP}$
	- $\times$  RENAME
	- $\times$  TRUNCATE
- PL/SQL **NU** acceptă comenzile din cadrul limbajului pentru controlul datelor (Data Control Language - DCL)
	- GRANT
	- REVOKE

### **Probleme rezolvate**

Specificaţi ce se va afişa la rularea următoarelor **programe (blocuri) PL/SQL**:

1)

**begin**

### **dbms\_output.put\_line('Hello World');**

**end;**

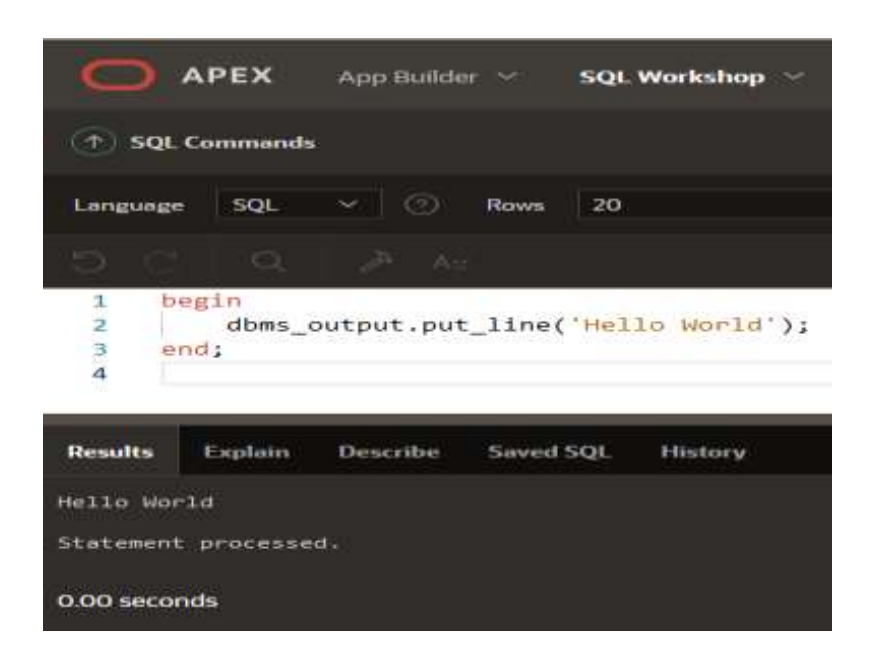

**declare**

```
message varchar2(20):= 'Hello, World!';
```
**begin**

**dbms\_output.put\_line(message);**

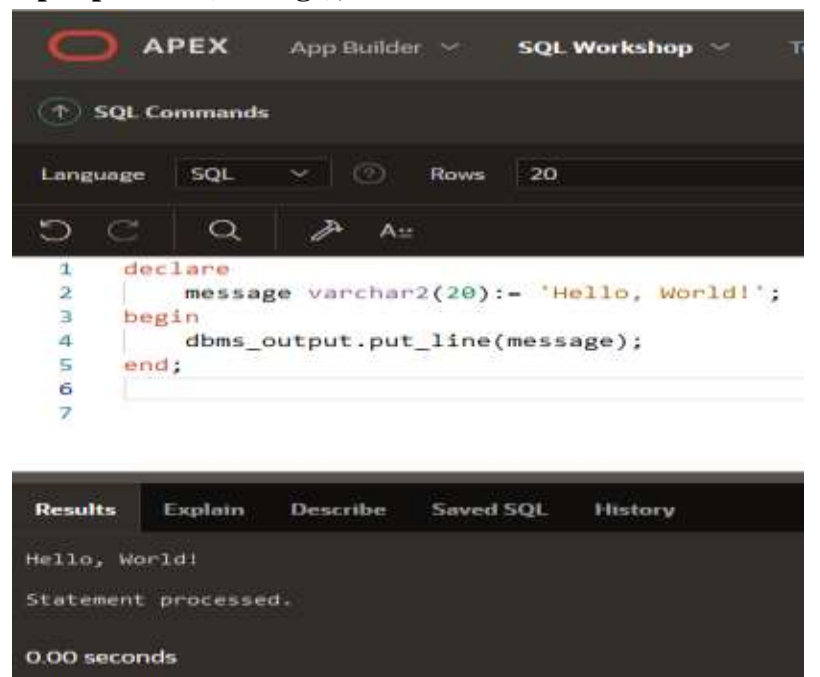

**2) Program PL/SQL pentru adunarea a doua numere date.**

#### **declare**

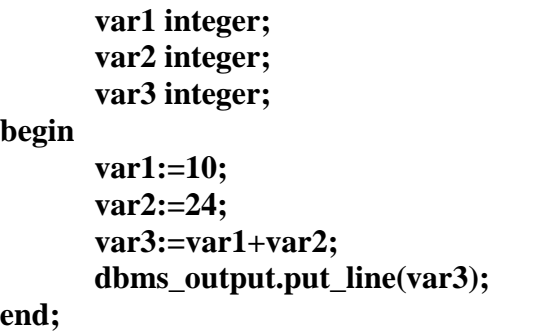

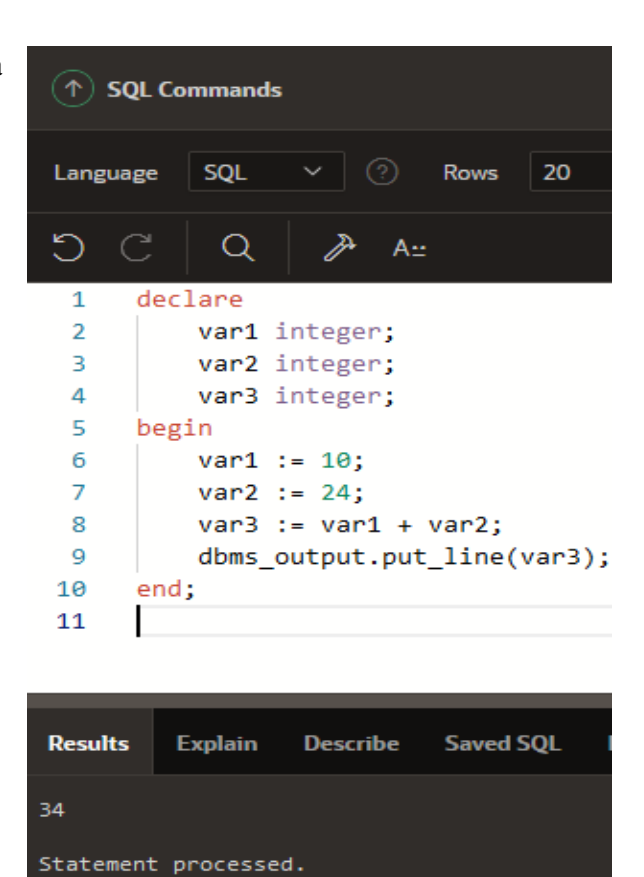

0.00 seconds

### **3) Program PL/SQL pentru interschimbarea a doua numere.**

Avem doua soluții de interschimbare a doua numere

#### *Solutia 1: cu o variabila temporara*

```
declare
   a number;
   b number;
   temp number;
begin
   a:=5;
   b:=10;
   dbms_output.put_line('inainte de interschimbare:');
   dbms_output.put_line('a='||a||' b='||b);
   temp:=a;
   a:=b;
   b:=temp;
   dbms_output.put_line('dupa interschimbare:');
   dbms_output.put_line('a='||a||' b='||b);
end;
```
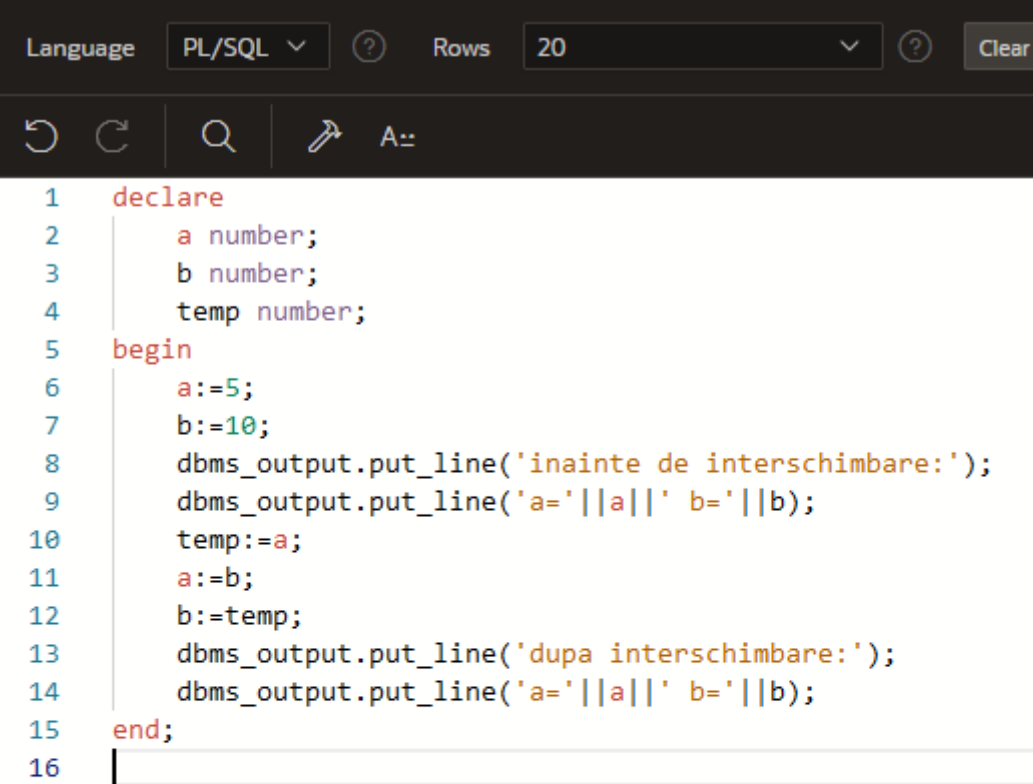

| <b>Results</b>                                                                 |                      |  | Explain Describe Saved SQL | <b>History</b> |  |  |
|--------------------------------------------------------------------------------|----------------------|--|----------------------------|----------------|--|--|
| inainte de interschimbare:<br>$a=5 b=10$<br>dupa interschimbare:<br>$a=10 b=5$ |                      |  |                            |                |  |  |
|                                                                                | Statement processed. |  |                            |                |  |  |
| 0.00 seconds                                                                   |                      |  |                            |                |  |  |

*Solutia 2: Fara utilizarea unei variabile temporare*

```
declare
   a number;
   b number;
begin
   a := 10;

   dbms_output.put_line('inainte de interschimbare:');
  dbms_output.put_line('a = '||a||' b ='||b);
  \mathbf{a} := \mathbf{a} + \mathbf{b};
  \mathbf{b} := \mathbf{a} - \mathbf{b};
   a := a - b;
   dbms_output.put_line('dupa interschimbare:');
  dbms_output.put_line('a = '||a||' b = '||b);
end;
```
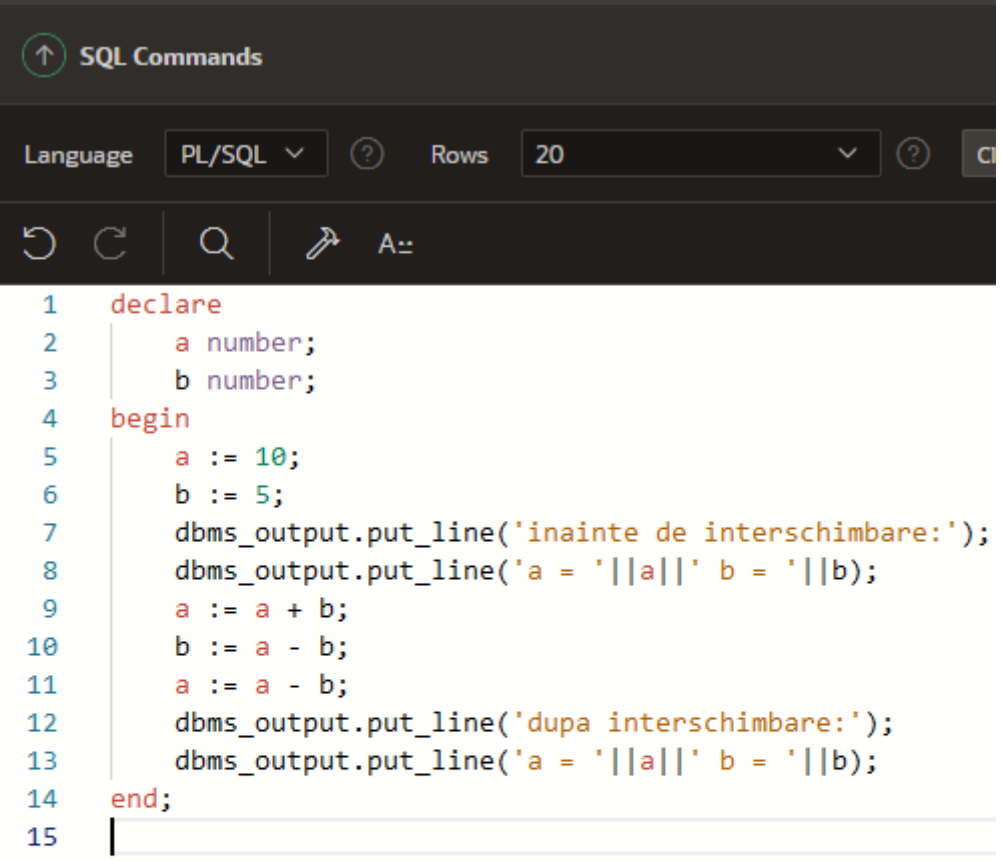

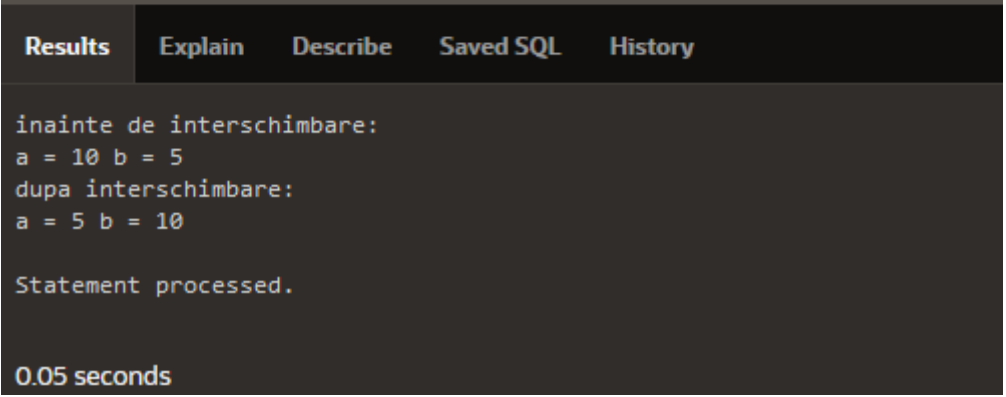

**4) Program PL/SQL pentru a afla care este cel mai mare număr dintre 3(trei) valori date.**

```
declare
```

```
a number := 10;
      b number := 12;
      c number := 5;
begin
      dbms_output.put_line('a = '||a||' b = '||b||' c = '||c);
      if a > b AND a > c then
             dbms_output.put_line('a este cel mai mare');
       else
             if b > a AND b > c then
                    dbms_output.put_line('b este cel mai mare');
```

```
else
              dbms_output.put_line('c cel mai mare');
       end if;
end if;
```
**end;**

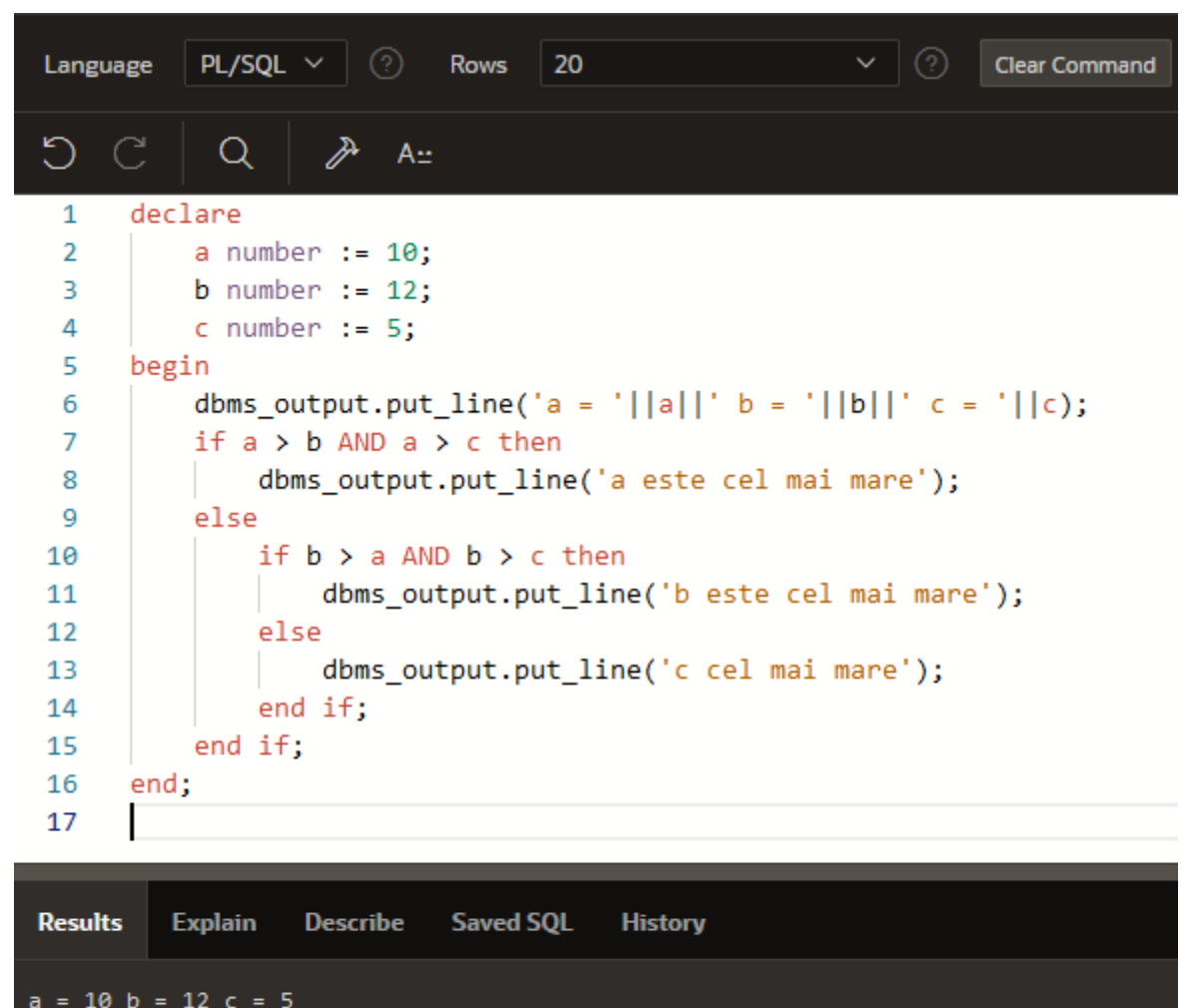

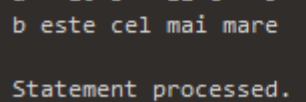

0.00 seconds

### **5) Program PL/SQL pentru verificarea primalitatii unui numar.**

Un **numar este prim** daca este divizibil cu 1 si cu el insusi. De exemplu, numerele 2, 3, 5, 7, s.a.m.d. In schimb numerele 4, 6, 8, s.a.m.d. nu sunt numere prime.

```
declare
      n number;
      i number;
      flag number;
begin
```

```
i:=2;
      flag:=1;
      n:=7; -- exemplu pentru un numar prim
-- pentru un numar neprim se poate inlocui instructiunea de mai sus cu urmatoarea n:=8
      for i in 2..n/2
      loop
            if mod(n,i)=0
             then
                   flag:=0;
                   exit;
             end if;
      end loop;
      if flag=1
      then
            dbms_output.put_line('numar prim');
      else
             dbms_output.put_line('numar neprim');
      end if;
```
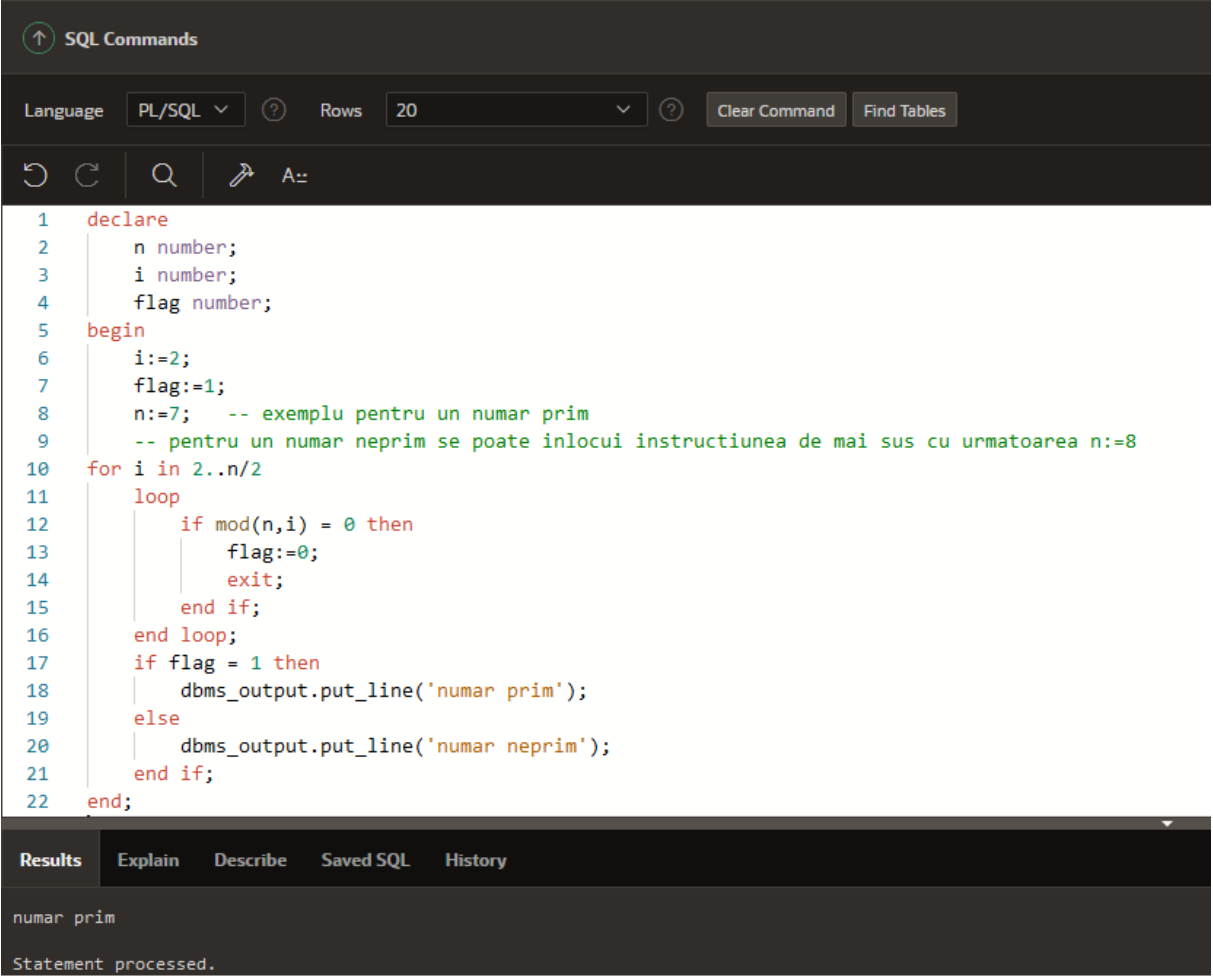

**6) Program PL/SQL pentru afișarea tabelei de înmulțire a unui număr dat.**

**declare n number; i number; begin n:=5;** *-- se va afisa tabela de inmultire a numarului 5* **for i in 1..10 loop** dbms\_output.put\_line(n||' x '||i||' = '||n<sup>\*</sup>i); **end loop;**

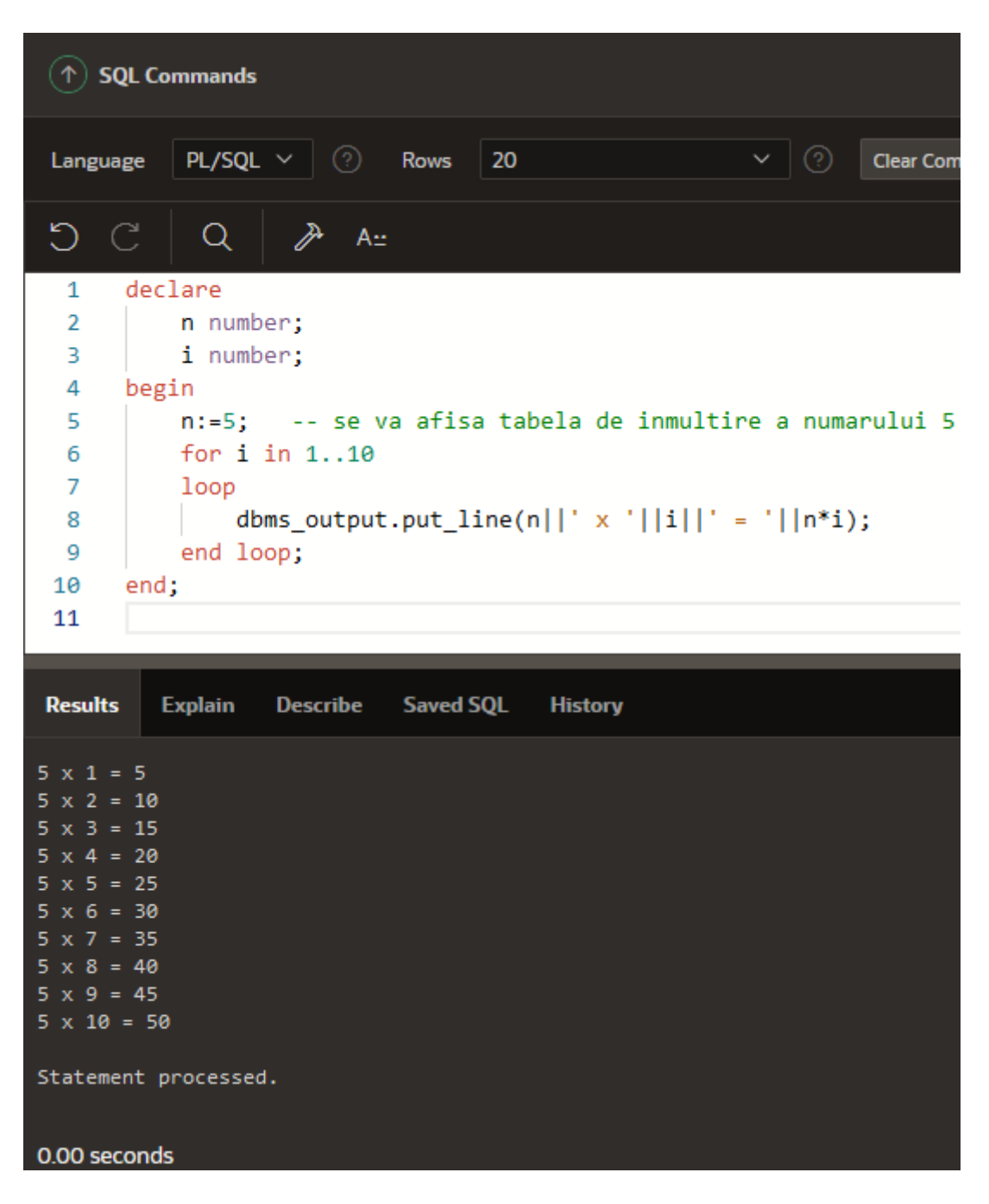

**7) Program PL/SQL pentru calculul produsului tuturor numerelor mai mici decât numărul n dat.** 

**declare**

```
n number;
      produs number := 1;
      i number;
begin
      n:=6; -- pentru numărul 6 produsul este 1*2*3*4*5*6 = 720
      for i in 1..n
      loop
             produs := produs * i;
      end loop;
      dbms_output.put_line('produs = '||produs);
```
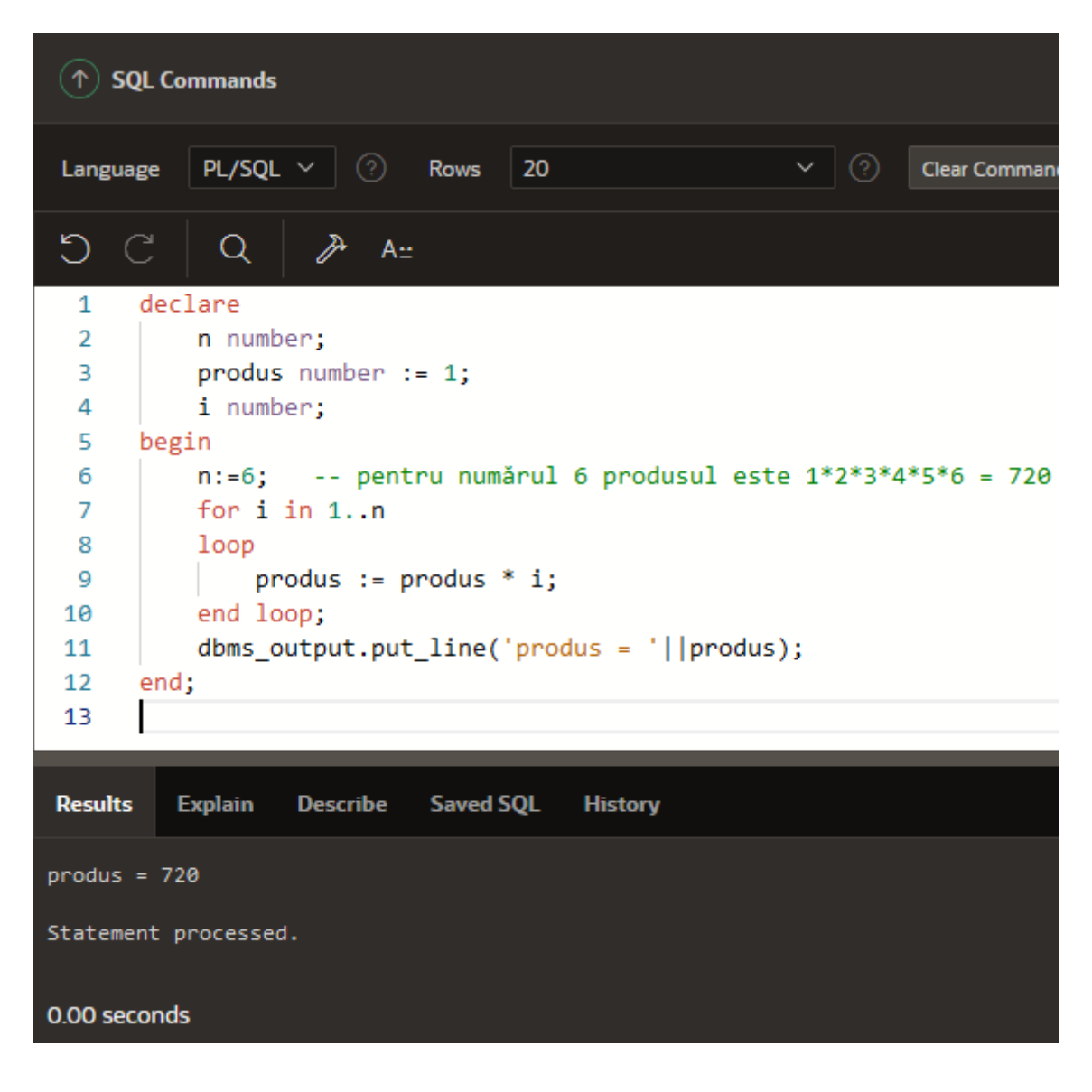

# 8) Program PL/SQL pentru afișarea următoarei figuri:

 $\ast$  $**$  $***$ \*\*\*\* \*\*\*\*\*

# declare

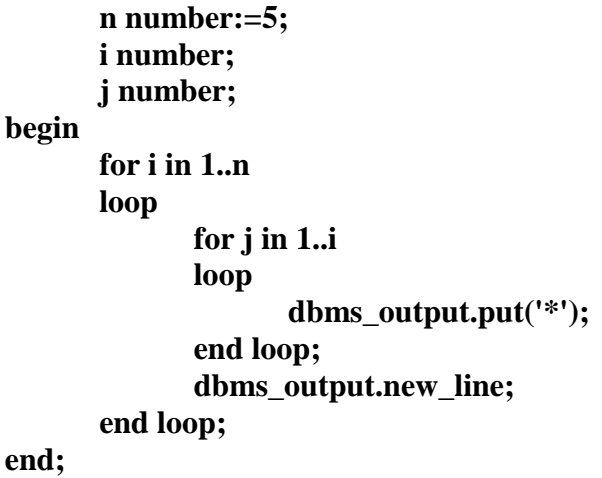

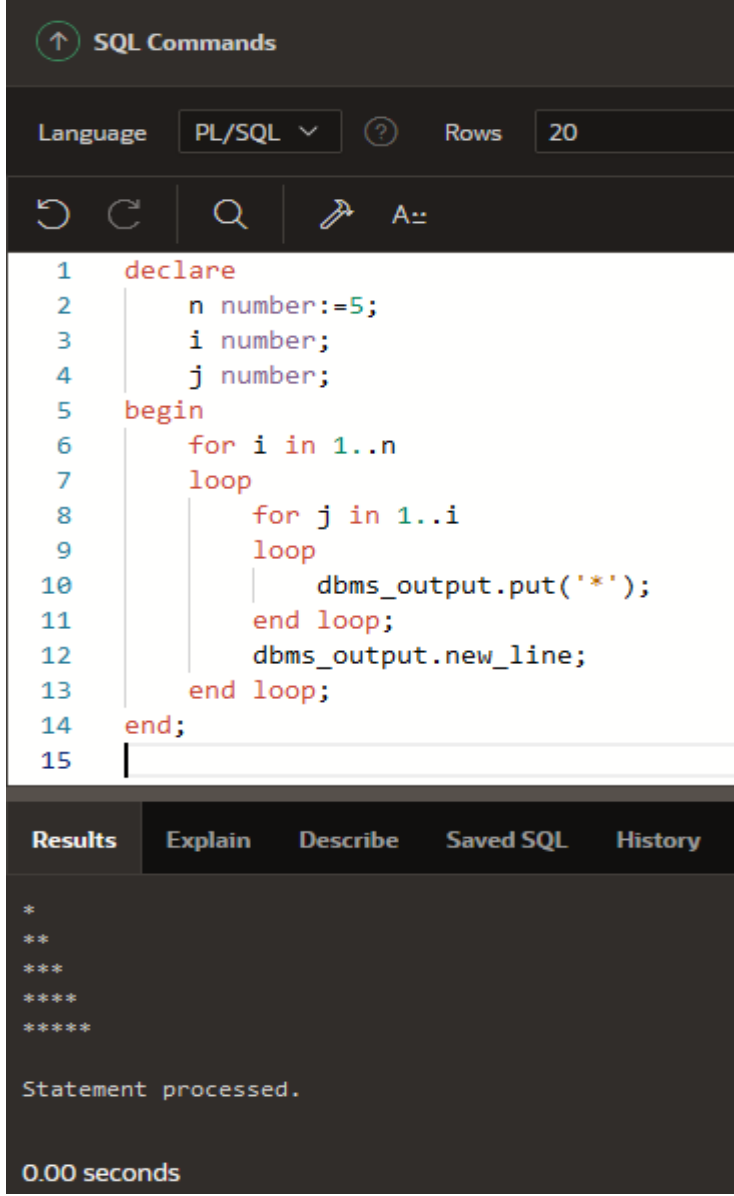

9) Program PL/SQL pentru afișarea următoarei figuri:

 $\ast$  $**$  $***$ \*\*\*\* \*\*\*\*\*

### declare

```
n number:=5;
      i number;
      j number;
      k number;
begin
      for i in 1..n
      loop
             for j in 1..n-i
             loop
                 dbms_output.put('');
             end loop;
             for k in 1..iloop
                dbms_output.put('*');
             end loop;
             dbms_output.new_line;
      end loop;
end;
```
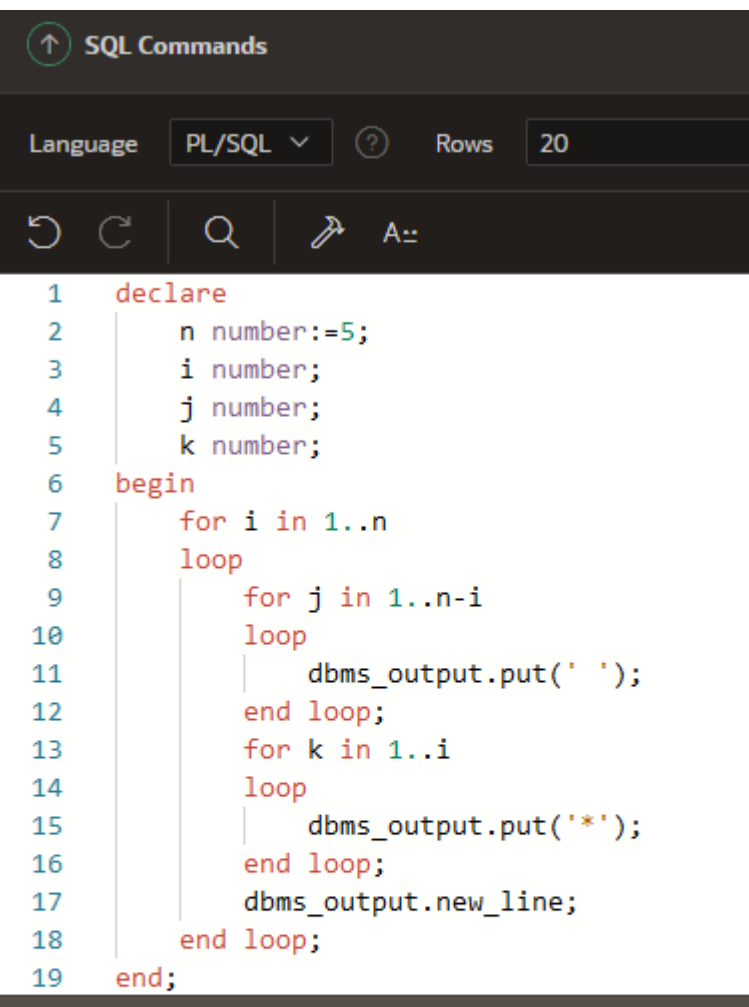

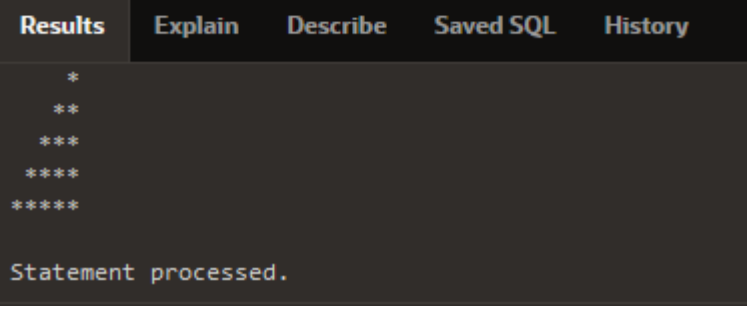

```
10) Program PL/SQL pentru afișarea următoarei figuri:
```
 $\ast$  $***$ \*\*\*\*\* \*\*\*\*\*\*\* \*\*\*\*\*\*\*\*\*

### declare

```
n number:=10;
      i number:=1;
      j number;
       k number;
begin
       while i<n loop
             \mathbf{j}:=1;
             while j<n-i loop
                     dbms_output.put('');
                     j:=j+2;end loop;
             for k in 1..iloop
                   dbms_output.put('*');
             end loop;
             dbms_output.new_line;
             i:=i+2;end loop;
end;
```
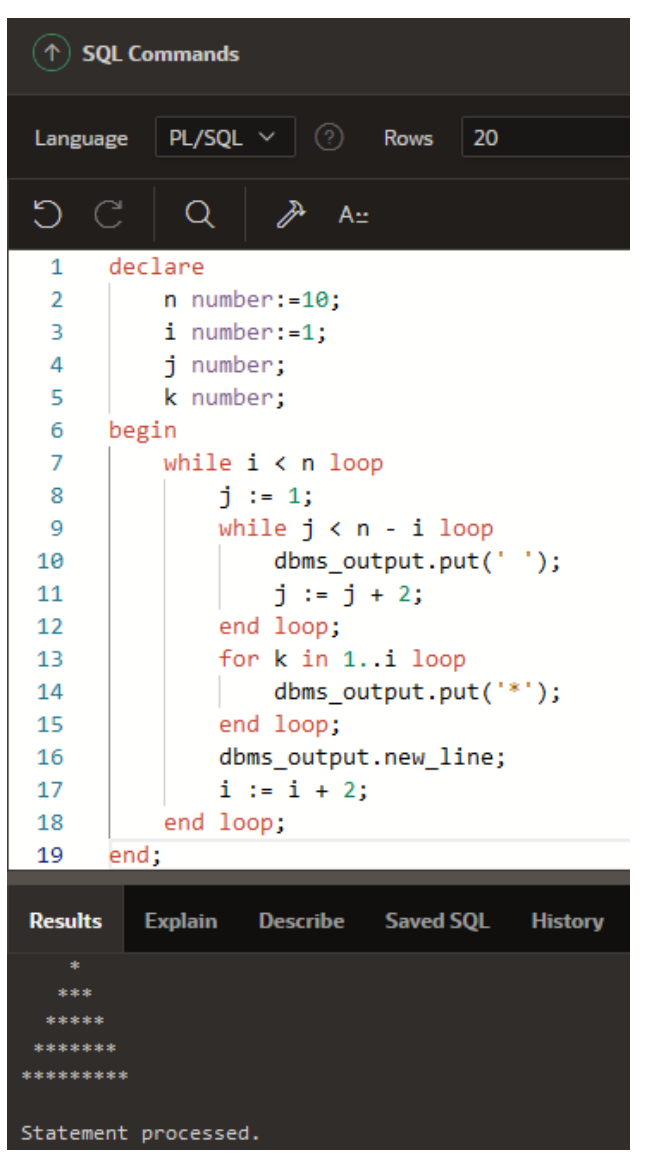

#### 11) Program PL/SQL pentru afișarea următoarei figuri:

```
\ast***(\uparrow) SQL Commands
  *****
 *******
*********
                                                                      PL/SQL \sim⊘
                                                                                            Rows
                                                       Language
 *******
  *****
                                                                                 P
                                                             \bigcapQ
                                                                                        A::
    ***\astdeclare
                                                       1
                                                       \overline{2}n number:=10:
                                                       3
                                                                i number :=1;
declare
                                                       \overline{4}i number:
       n number:=10;
                                                       5
                                                                k number;
                                                       6
                                                             begin
       i number:=1;
                                                       \overline{z}while i < n loop
       j number;
                                                                   j := 1;
                                                       8
                                                       \bulletwhile j < n - i loop
       k number;
                                                                       dbms_output.put('');
                                                      10begin
                                                                       j := j + 2j11
                                                                    end loop;
       while i < n loop
                                                      12
                                                                    for k in 1..i loop
                                                      13j := 1;14dbms_output.put('*');
               while j < n - i loop
                                                                   end loop;
                                                      15
                                                      16
                                                                   dbms_output.new_line;
                       dbms_output.put('');
                                                      17i := i + 2jj := j + 2;18
                                                                end loop;
                                                                i := 7;end loop;
                                                      19
                                                      20
                                                                while i > = 1 loop
               for k in 1..i loop
                                                                   j := 9j21
                       dbms output.put('*);
                                                      22
                                                                    while j > i loop
                                                                      dbms_output.put('');
                                                      23
               end loop;
                                                      24
                                                                       j := j - 2jdbms output.new line;
                                                      25
                                                                    end loop;
                                                      26
                                                                    for k in 1..i loop
               i := i + 2;27
                                                                    dbms_output.put('*');
       end loop;
                                                      28
                                                                    end loop;
       i := 7;29
                                                                    dbms_output.new_line;
                                                      38
                                                                    i := i - 2jwhile i \ge 1 loop
                                                      31
                                                                end loop;
               i := 9;
                                                      32
                                                             end;
               while j > i loop
                       dbms_output.put('');
                                                            Results
                                                                        Explain
                                                                                    Describe
                       j := j - 2;end loop;
               for k in 1..i loop
                                                               2.28dbms_output.put('*');
                                                              *****
               end loop;
                                                              ******
               dbms_output.new_line;
                                                              *******
               i := i - 2;*******
       end loop;
                                                              *****
end:
                                                               ***
                                                           Statement processed.
```
0.01 seconds

# **Probleme propuse spre rezolvare**

Scrieți **programe PL/SQL (blocuri anonime)** pentru următoarele cerințe:

1) Sa se calculeze diferența a doua numere întregi. De exemplu: primul număr este 87 si cel deal doilea număr este 34.

2) Sa se afișeze care este cel mai mic număr dintre 2(doua) numere întregi date. De exemplu: primul număr este 123, iar al doilea număr este 11.

3) Sa se verifice daca un număr întreg dat este sau număr par. De exemplu numărul 34.

4) Sa se afișeze care este cel mai mic număr dintre 3(trei) numere întregi date. De exemplu: primul număr este 323, al doilea număr 131, iar al treilea număr este 1234.

5) Sa se afișeze tabela de adunare a unui număr dat. De exemplu, pentru numărul 8.

6) Sa calculeze suma primelor n numere întregi mai mici decât n. De exemplu, pentru numărul n=6, suma este egala cu  $1+2+3+4+5+6 = 21$ 

7) Sa se afișeze următoarea figură:

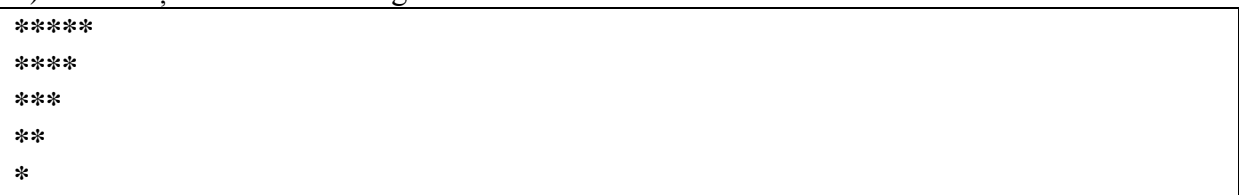

8) Sa se afișeze următoarea figură:

**\*\*\*\*\* \*\*\*\* \*\*\* \*\* \***

9) Sa se afișeze următoarea figură:

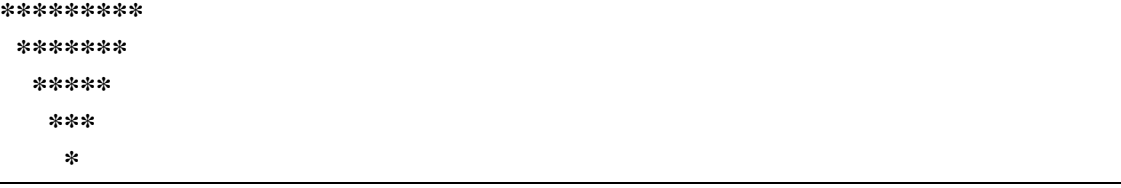

10) Sa se afișeze următoarea figură:

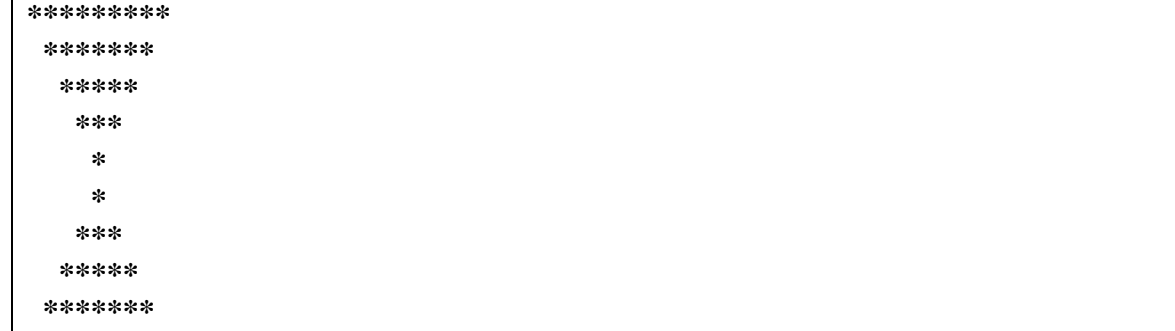

Bibliografie web: **<https://www.thecrazyprogrammer.com/plsql-programs-examples>**